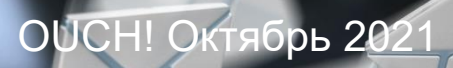

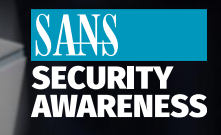

информаци**онн**ый бюллет<mark>ень по безопасности</mark>

# **Избегайте самых распространенных ошибок электронной почты**

Электронная почта по-прежнему остается одним из основных способов общения как в личной, так и в профессиональной жизни. Тем не менее, довольно часто мы можем быть сами себе врагом при использовании электронной почты. Вот самые распространенные ошибки, которые люди совершают при работе с электронной почтой, и как их избежать.

#### **Автозаполнение**

Автозаполнение - обычная функция большинства почтовых клиентов. Когда вы вводите имя человека, которому хотите отправить электронное письмо, ваша почтовая программа автоматически выбирает адрес электронной почты за вас. Таким образом, вам не нужно запоминать адреса электронной почты всех ваших контактов, а только их имена. Проблема в том, что когда вы знаете людей с похожими именами, для автозаполнения очень легко выбрать неправильный адрес электронной почты. Например, вы можете отправить очень конфиденциальное рабочее письмо своему коллеге «Евгений Лисицын», но вместо этого при автозаполнении выбирается адрес электронной почты «Евгения Лисова», тренера вашего ребенка по баскетболу. В конечном итоге вы отправляете конфиденциальное рабочее электронное письмо тому, кого почти не знаете. Всегда дважды проверяйте имя и адрес электронной почты в любом конфиденциальном письме, *прежде чем* нажать «Отправить». Другой вариант - добавить адрес электронной почты получателя *после того*, как вы составили черновик сообщения, убедившись, что вы выбрали предполагаемого человека.

### **Ответить всем**

В дополнение к полю «Кому» при создании электронного письма у вас также есть опция «Копия:». «Копия:» расшифровывается как «Carbon Copy», что позволяет вам копировать дополнительных людей на вашу электронную почту и держать их в курсе. Когда кто-то отправляет вам электронное письмо и отправляет копии на него, вы должны решить, как вы хотите ответить: только отправителю или всем, кто был включен в электронное письмо через «Ответить всем». Если ваш ответ конфиденциальный, вы, скорее всего, захотите ответить только отправителю. Однако будьте осторожны, так как очень легко по ошибке нажать «Ответить всем», что означает, что вы ответите всем по электронной почте. Еще раз, всякий раз, отвечая на конфиденциальное электронное письмо, всегда дважды проверяйте, кому вы отправляете электронное письмо,*прежде* чемнажать «Отправить».

#### **Эмоции**

Никогда не отправляйте электронное письмо, когда вы эмоционально расстроены - это может навредить вам в будущем, возможно, даже будет стоить вам дружбы или работы. Вместо этого найдите момент и спокойно упорядочите свои мысли. Если вам нужно выразить свое разочарование, откройте новое электронное письмо (убедитесь, что в разделе «Кому» нет имени или адреса электронной почты) и введите именно то, что вы хотите сказать. Затем встаньте и отойдите от компьютера, возможно, сделайте себе чашку кофе или прогуляйтесь.

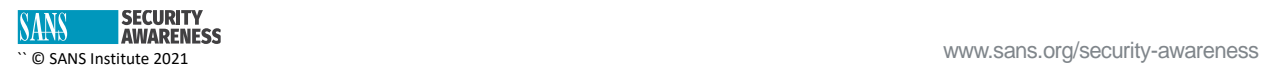

Когда вернетесь, удалите сообщение и начните все заново. Может быть даже полезно попросить друга или коллегу объективно просмотреть ваш черновик ответа, прежде чем вы его отправите. А еще лучше, когда вы успокоитесь, возьмите трубку и просто поговорите с этим человеком или поговорите лицом к лицу, если это возможно. Людям может быть сложно определить ваши намерения по электронной почте, поэтому ваше сообщение может лучше звучать по телефону или при личной встрече. Помните, как только вы отправите это письмо, оно будет существовать вечно.

#### **Конфиденциальность**

Наконец, у электронной почты мало средств защиты конфиденциальности. Ваш адрес электронной почты может быть прочитан любым, кто получит к нему доступ, подобно открытке, отправленной по почте. Ваша электронная почта может быть легко отправлена другим пользователям, размещена на публичных форумах, опубликована по решению суда или распространена после взлома сервера. Если вам нужно сказать кому-то что-то действительно личное, возьмите трубку и позвоните ему. Если вы используете свой рабочий компьютер для отправки электронной почты, помните, что ваш работодатель может иметь право контролировать и, возможно, даже читать вашу электронную почту при использовании рабочих ресурсов.

#### **Вложения**

Если вы прикрепляете к сообщению документы, перед отправкой еще раз убедитесь, что вы вложили правильные версии нужных файлов.

## **Приглашенный редактор**

Стеффани А.К. Шиллинг - рок-звезда в области кибербезопасности, имеющая корни в социальных науках. Заслуженная как «новатор и создатель различий в киберпространстве», она является первым членом ShareTheMicInCyber и в настоящее время является самым молодым вицепрезидентом Infragard - Северный Огайо. Она является востребованным докладчиком по вопросам разнообразия, равенства, интеграции, правосудия и безопасности, просвещения и осведомленности. ([https://www.linkedin.com/in/steffanieschilling/\)](https://www.linkedin.com/in/steffanieschilling/).

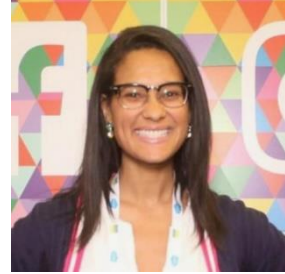

## **Ресурсы**

Социальный инжиниринг: <https://www.sans.org/newsletters/ouch/social-engineering-attacks/> Кража личных данных: <https://www.sans.org/newsletters/ouch/identify-theft/> Карьера в кибербезопасности: <https://www.sans.org/newsletters/ouch/a-career-in-cybersecurity/>

#### **Роман Полаков**

OUCH! публикуется SANS Security Awareness и распространяется под лицензией [Creative Commons BY-NC-ND 4.0.](https://creativecommons.org/licenses/by-nd/4.0/legalcode) Вы можете свободно делиться или распространять этот информационный бюллетень, если вы не продаете или не изменяете его. Редакционная коллегия: Уолтер Скривенс, Фил Хоффман, Алан Ваггонер, Лесли Ридаут, Принцесса Янг.

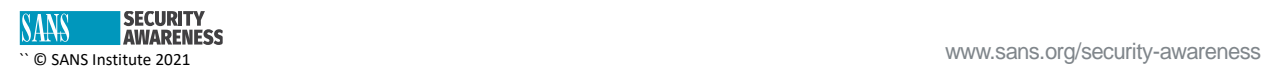